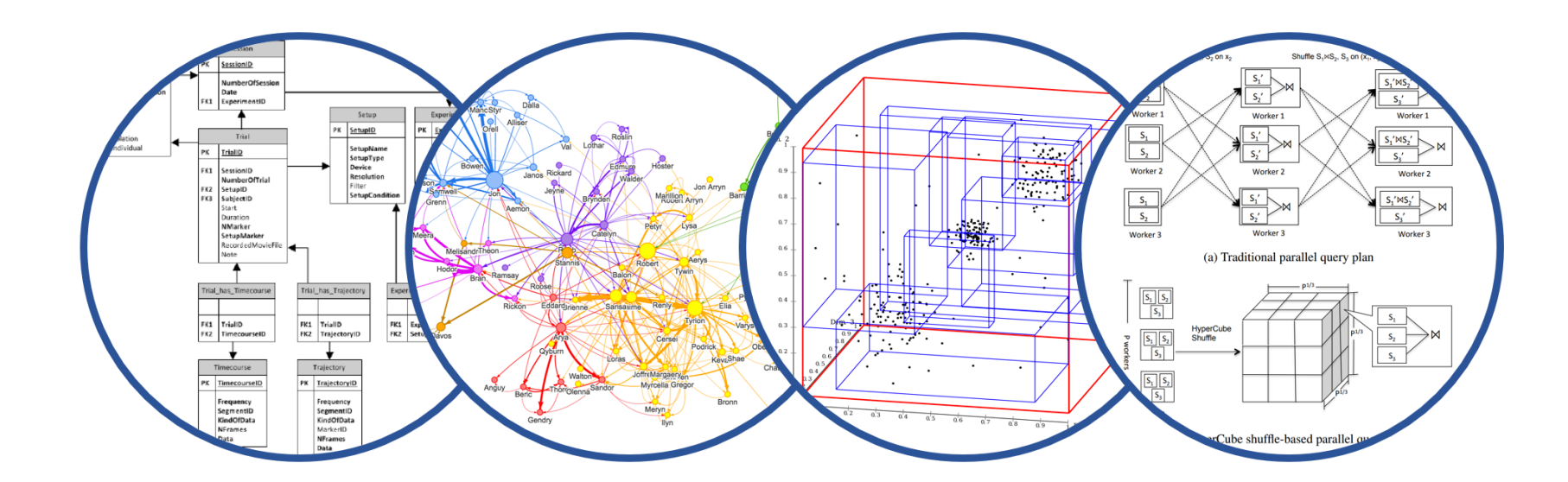

# Database System Internals MapReduce

Paul G. Allen School of Computer Science and Engineering University of Washington, Seattle

March 4, 2022 1 CSE 444 – Winter 2022

#### Announcements

- § Lab 5 optional!
- § No Quiz 2
- § Final report due Thursday of finals week
	- writeup/reflection for SimpleDB
	- Three pages, prompt will be posted to webpage
- One more take-home quiz released Monday of finals week, due Tuesday

#### OLAP: Online Analytical Processing

- Big queries: joins, group-by, large data
- § No updates
- Use parallelism/distribution to improve performance
- Challenge: optimize ONE query
- OLTP: Online Transaction Processing
- Big data, but simple query: many simple updates
- § Distribute data to support large workloads
- Challenge: ACID or something weaker

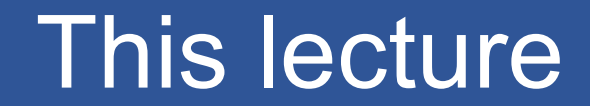

# Data model? Relational

## Scaleup goal? OLAP

## Architecture? Shared-Nothing

#### This lecture

### Data model? Relational

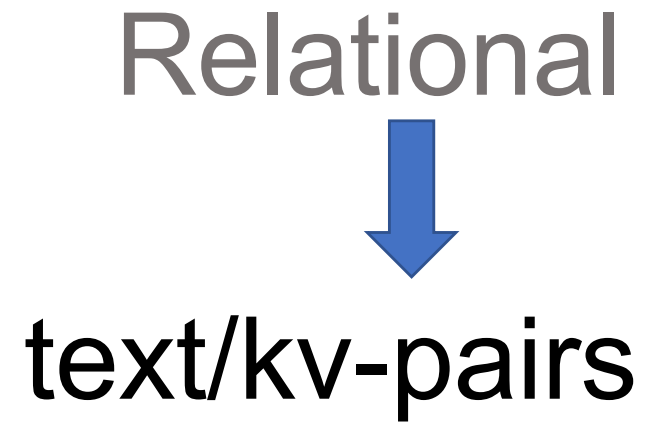

# Scaleup goal? OLAP

# Architecture? Shared-Nothing

- MapReduce: Simplified Data Processing on Large Clusters. Jeffrey Dean and Sanjay Ghemawat. OSDI'04
- Mining of Massive Datasets, by Rajaraman and Ullman[, http://i.stanford.edu/~ullman/mmds.htm](http://i.stanford.edu/~ullman/mmds.html)l
	- Map-reduce (Section 20.2);
	- Chapter 2 (Sections 1,2,3 only)

#### A Note

- MapReduce is obsolete now Interesting only from a historical perspective
- It has had an important influence, still visible today, but newer systems do a better job at adopting traditional database principles:
	- Spark
	- Snowflake -- standard highly distributed SQL

#### Map Reduce Review

- § Google: [Dean 2004]
- § Open source implementation: Hadoop
- MapReduce = high-level programming model and implementation for large-scale parallel data processing
- §Not designed to be a DBMS
- But to simplify task of writing parallel programs
	- Simple programming model that applies to many problems
- Hides messy details in runtime library:
	- Automatic parallelization
	- Load balancing
	- Network and disk transfer optimizations
	- Handling of machine failures
	- Robustness

#### Data Processing at Massive Scale

#### § Massive parallelism:

- 100s, or 1000s, or 10000s servers (think data center)
- Many hours
- § Failure:
	- If medium-time-between-failure is 1 year
	- Then 10000 servers have one failure / hour

#### Data Storage: GFS/HDFS

- MapReduce job input is a file
- Distributed file system:
	- GFS: Google File System
	- HDFS: Hadoop File System
- § File is split into "blocks" or "chunks": 64MB or so
- Blocks are replicated & stored on random machines
- Files are append only

Files !

A file = a bag of **(key, value)** pairs

A MapReduce program:

- § Input: a bag of **(inputkey, value)**pairs
- § Output: a bag of **(outputkey, value)**pairs

#### Step 1: the MAP Phase

User provides the **MAP**-function:

- § Input: **(input key, value)**
- § Ouput: bag of **(intermediate key, value)**

System applies map function in parallel to all **(input key, value**) pairs in the input file

#### Step 2: the REDUCE Phase

User provides the **REDUCE** function:

- § Input: **(intermediate key, bag of values)**
- § Output:
	- Original MR paper: bag of output **(values)**
	- Hadoop: bag of **(output key, values)**

System groups all pairs with the same intermediate key, and passes the bag of values to REDUCE

#### Example

- Counting the number of occurrences of each word in a large collection of documents
- Each Document
	- The  $key = document$  id  $(did)$
	- The value = set of words (word)

map(String key, String value): // key: document name // value: document contents for each word w in value: EmitIntermediate(w, "1");

```
reduce(String key, Iterator values):
// key: a word
// values: a list of counts
int result = 0;
for each v in values:
    result += ParseInt(v);
Emit(AsString(result));
```
MAP REDUCE

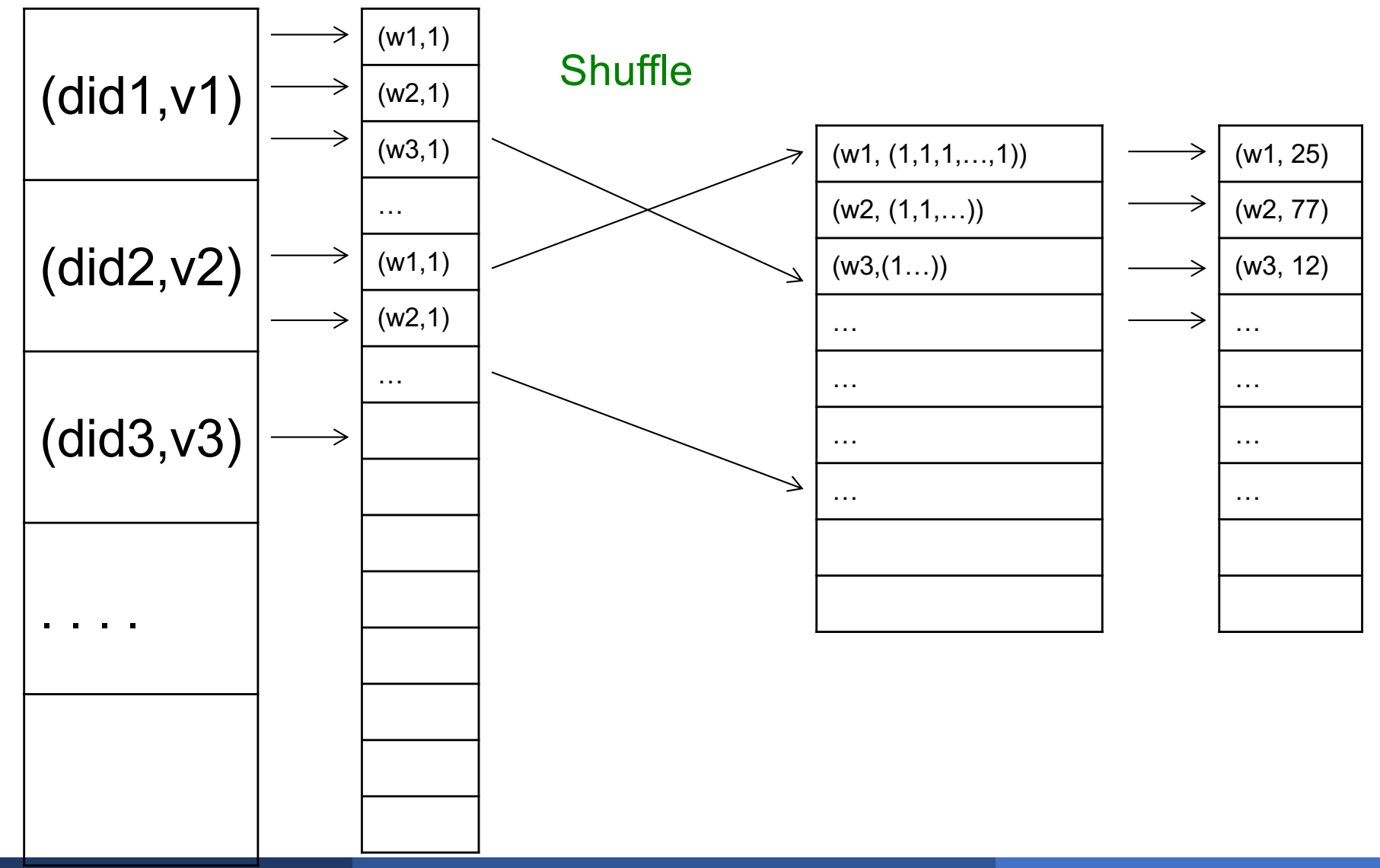

#### ■ A MapReduce Job

- One single "query", e.g. count the words in all docs
- More complex queries may consists of multiple jobs
- A Map Task, or a Reduce Task
	- A group of instantiations of the map-, or reducefunction, which are scheduled on a single worker
- A worker is a process that executes one task at a time
- § Typically there is one worker per processor, hence 4 or 8 per node
- § Often talk about "slots"
	- E.g., Each server has 2 map slots and 2 reduce slots

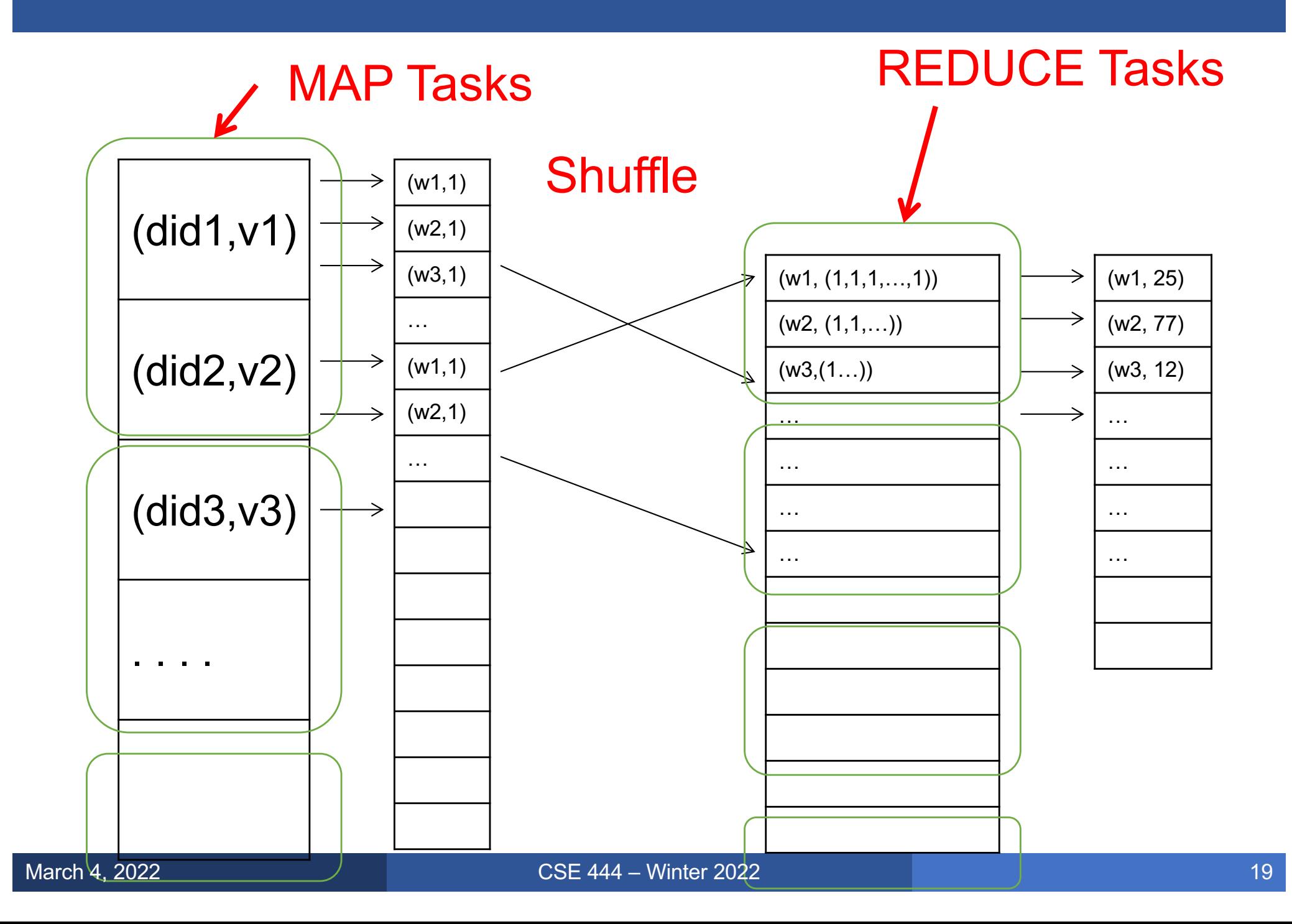

#### Parallel MapReduce Details

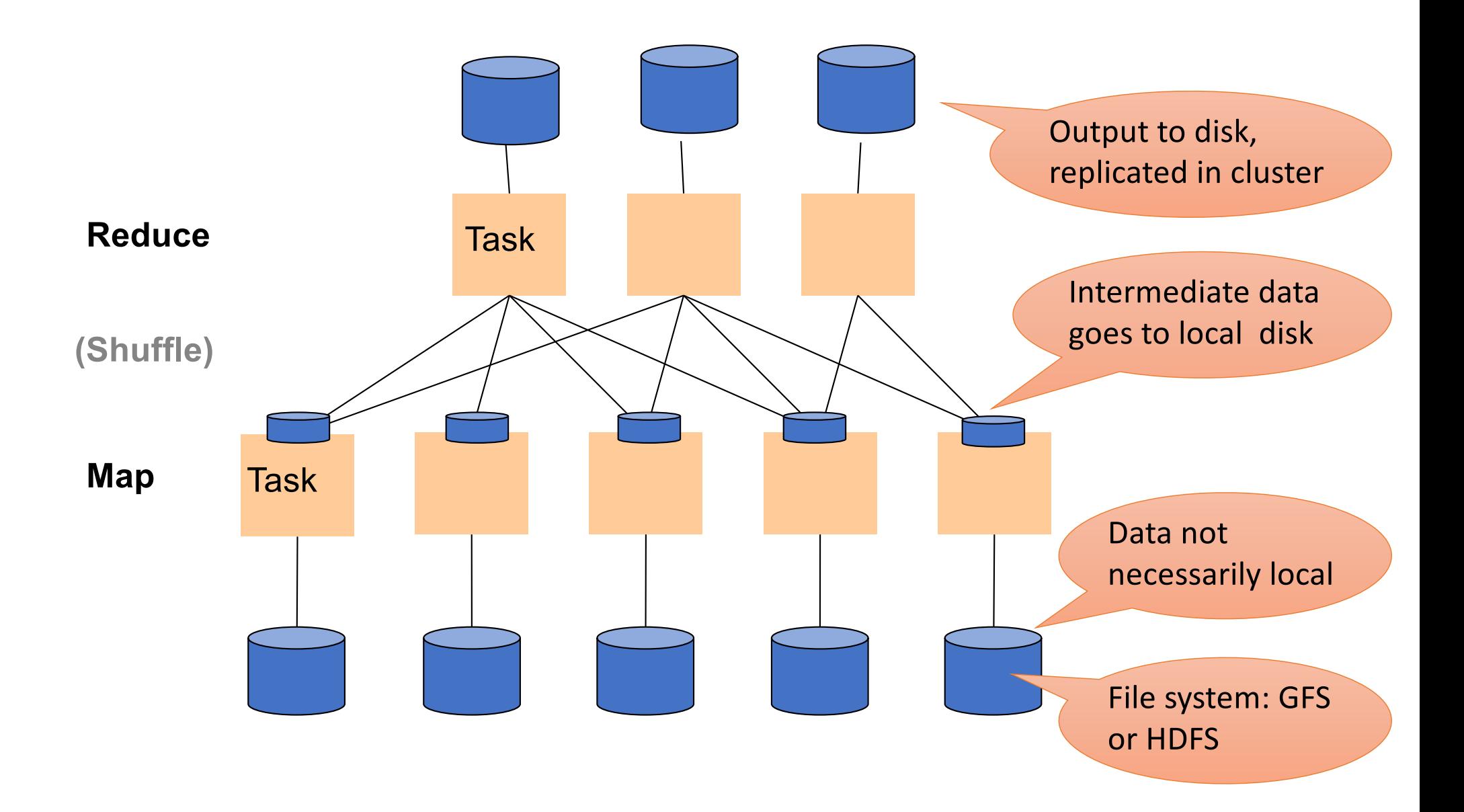

#### MapReduce Implementation

- § There is one master node
- § Input file gets partitioned further into *M' splits*
	- Each split is a contiguous piece of the input file
	- By default splits correspond to blocks
- § Master assigns *workers* (=servers) to the *M' map tasks*, keeps track of their progress
- Workers write their output to local disk
- Output of each map task is partitioned into *R regions*
- Master assigns workers to the *R reduce tasks*
- Reduce workers read regions from the map workers' local disks

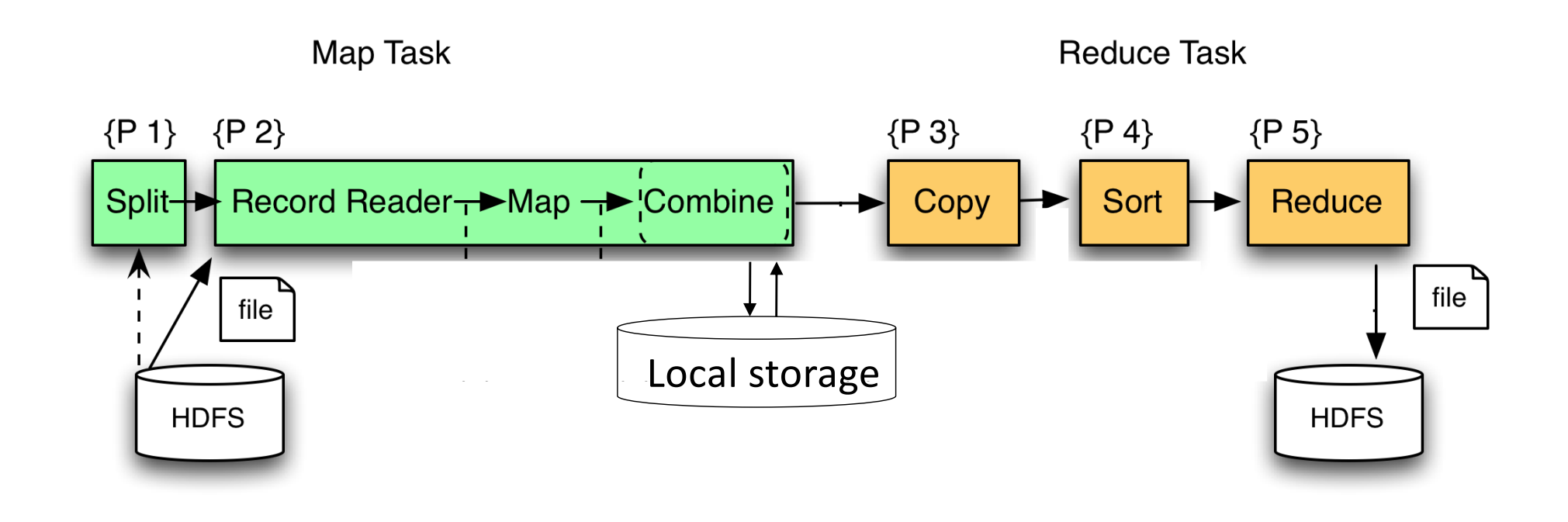

#### Skew

#### PageRank Application

• Reduce tasks do not begin until all map tasks are finished

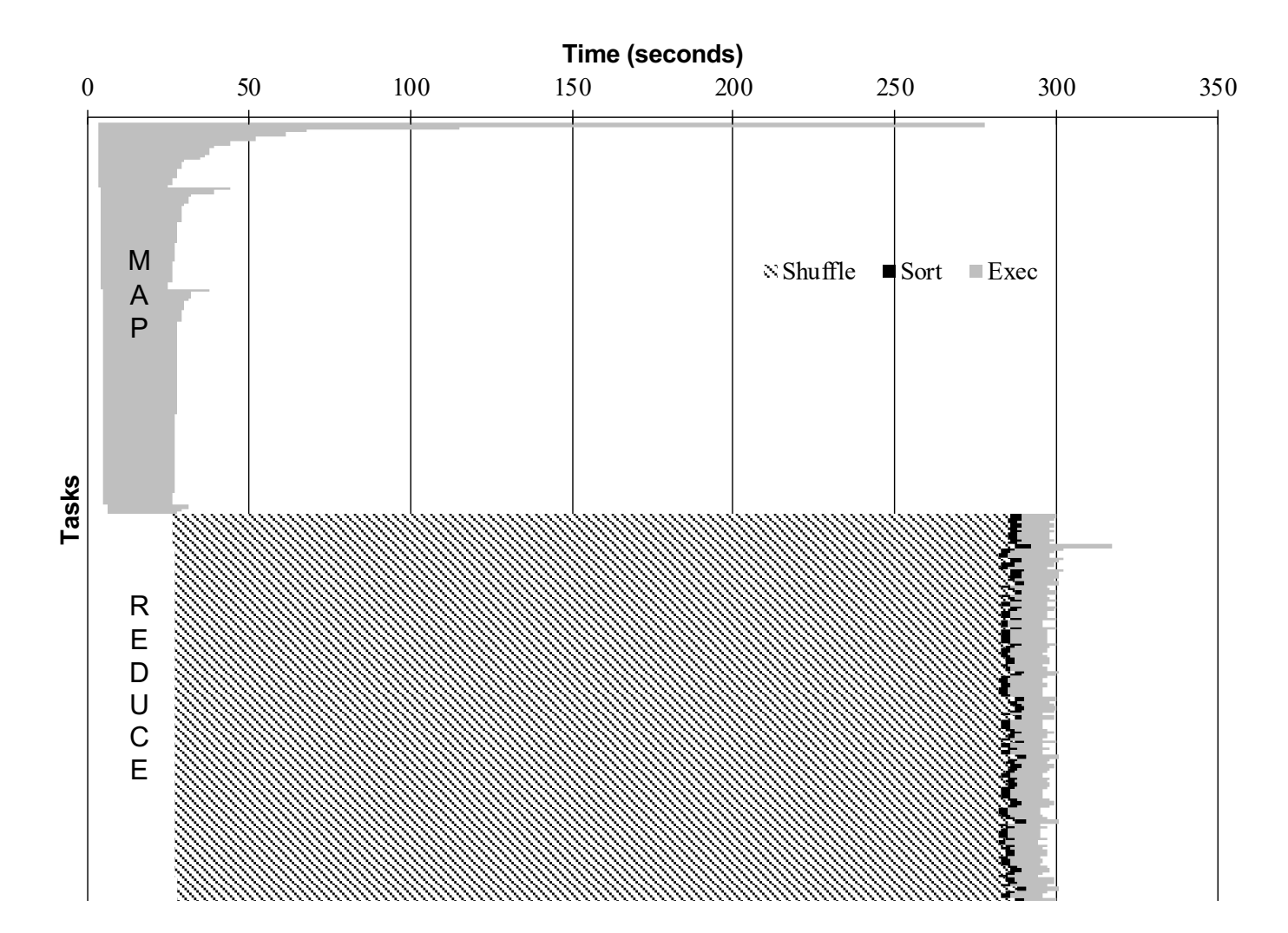

#### Interesting Implementation Details

#### § Worker failure:

- Master pings workers periodically,
- If down then reassigns its task to *another* **worker**
- $\bullet$  ( $\neq$  a parallel DBMS restarts whole query)
- How many map and reduce tasks:
	- Larger is better for load balancing
	- But more tasks also add overheads
	- (≠ parallel DBMS spreads ops across all nodes)

#### Interesting Implementation Details

Backup tasks:

- *Straggler* = a machine that takes unusually long time to complete one of the last tasks. Eg:
	- Bad disk forces frequent correctable errors (30MB/s  $\rightarrow$ 1MB/s)
	- The cluster scheduler has scheduled other tasks on that machine
- Stragglers are a main reason for slowdown
- Solution: *pre-emptive backup execution of the last few remaining in-progress tasks*

#### The State of MapReduce Systems

- Lots of extensions to address limitations
	- Capabilities to write DAGs of MapReduce jobs
	- Declarative languages
	- Ability to read from structured storage (e.g., indexes)
	- Etc.
- Most companies use both types of engines (MR and DBMS), with increased integration
- New systems emerged which improve over MapReduce: e.g. Spark
- $\Box$  Query  $\rightarrow$  query plan
- Each operator  $\rightarrow$  one MapReduce job

#### GroupBy in MapReduce

Doc(key, word)

MapReduce IS A GroupBy!

MAP=GROUP BY, REDUCE=Aggregate

SELECT word, sum(1) FROM Doc GROUP BY word

#### Joins in MapReduce

■ If MR is GROUP-BY plus AGGREGATE, then how do we compute  $R(A,B) \bowtie S(B,C)$  using MR?

#### Joins in MapReduce

- If MR is GROUP-BY plus AGGREGATE, then how do we compute  $R(A,B) \bowtie S(B,C)$  using MR?
- § Answer:
	- Map: group R by R.B, group S by S.B
		- Input = either a tuple  $R(a,b)$  or a tuple  $S(b,c)$
		- Output =  $(b, R(a, b))$  or  $(b, S(b, c))$  respectively
	- Reduce:
		- Input =  $(b, {R(a1,b), R(a2,b),..., S(b,c1), S(b,c2),...}$
		- Output =  ${R(a1,b), R(a2,b),...} \times {S(b,c1), S(b,c2),...}$
		- In practice: improve the reduce function (next...)

```
Users = load 'users' as (name, age);
Pages = load 'pages' as (userName, url);
Jnd = join Users by name, Pages by userName;
```

```
CSE 444 – W
 map([String key], String value):
    // value.relation is either 'Users' or 'Pages'
    if value.relation='Users':
     EmitIntermediate(value.name, (1, value));
    else // value.relation='Pages':
      EmitIntermediate(value.userName, (2, value));
                                            reduce(String user, Iterator values):
                                                Users = empty; Pages = empty;
                                                for each v in values:
                                                 if v.type = 1: Users.insert(v)
                                                 else Pages.insert(v);
                                                for v1 in Users, for v2 in Pages
                                                 Emit(v1,v2);
March 4, 2022
```

```
Users = load 'users' as (name, age);
Pages = load 'pages' as (userName, url);
Jnd = join Users by name, Pages by userName;
```
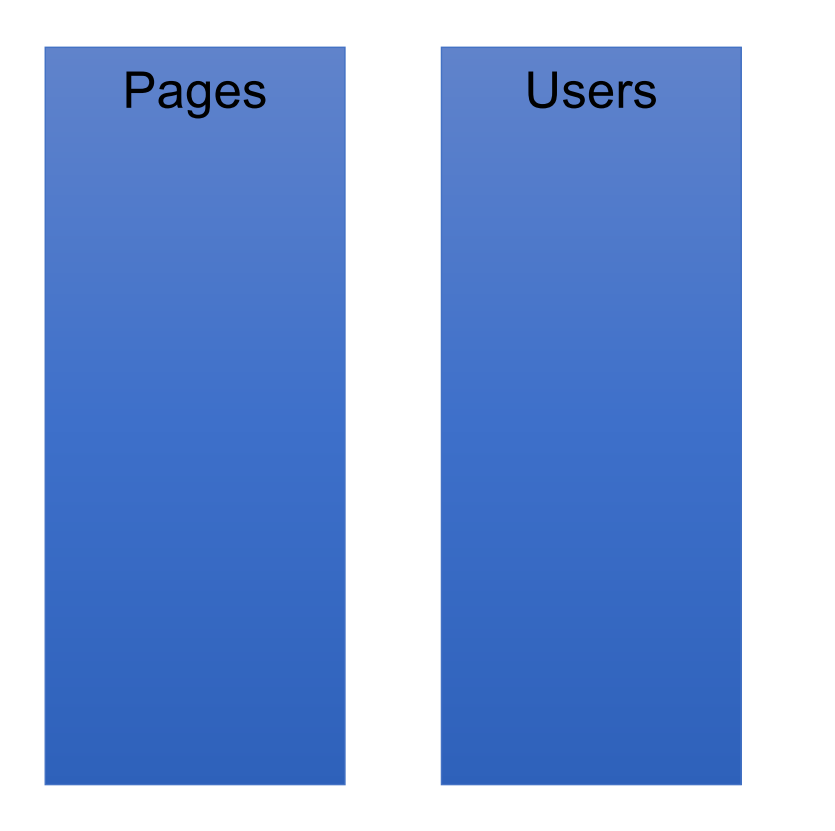

```
Users = load 'users' as (name, age);
Pages = load 'pages' as (userName, url);
Jnd = join Users by name, Pages by userName;
```
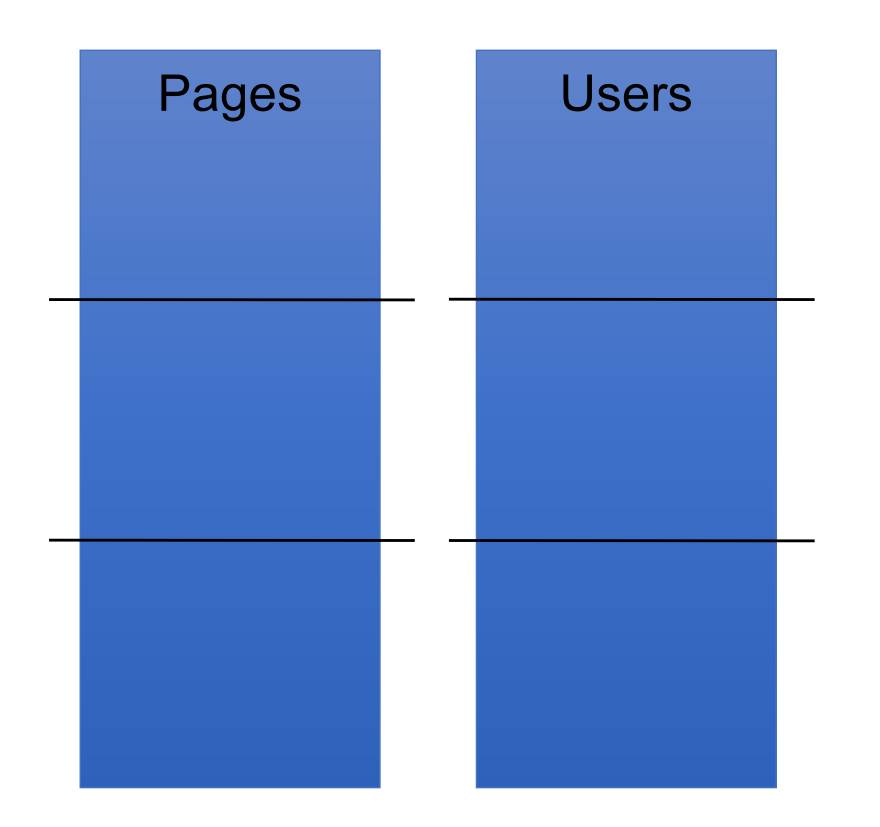

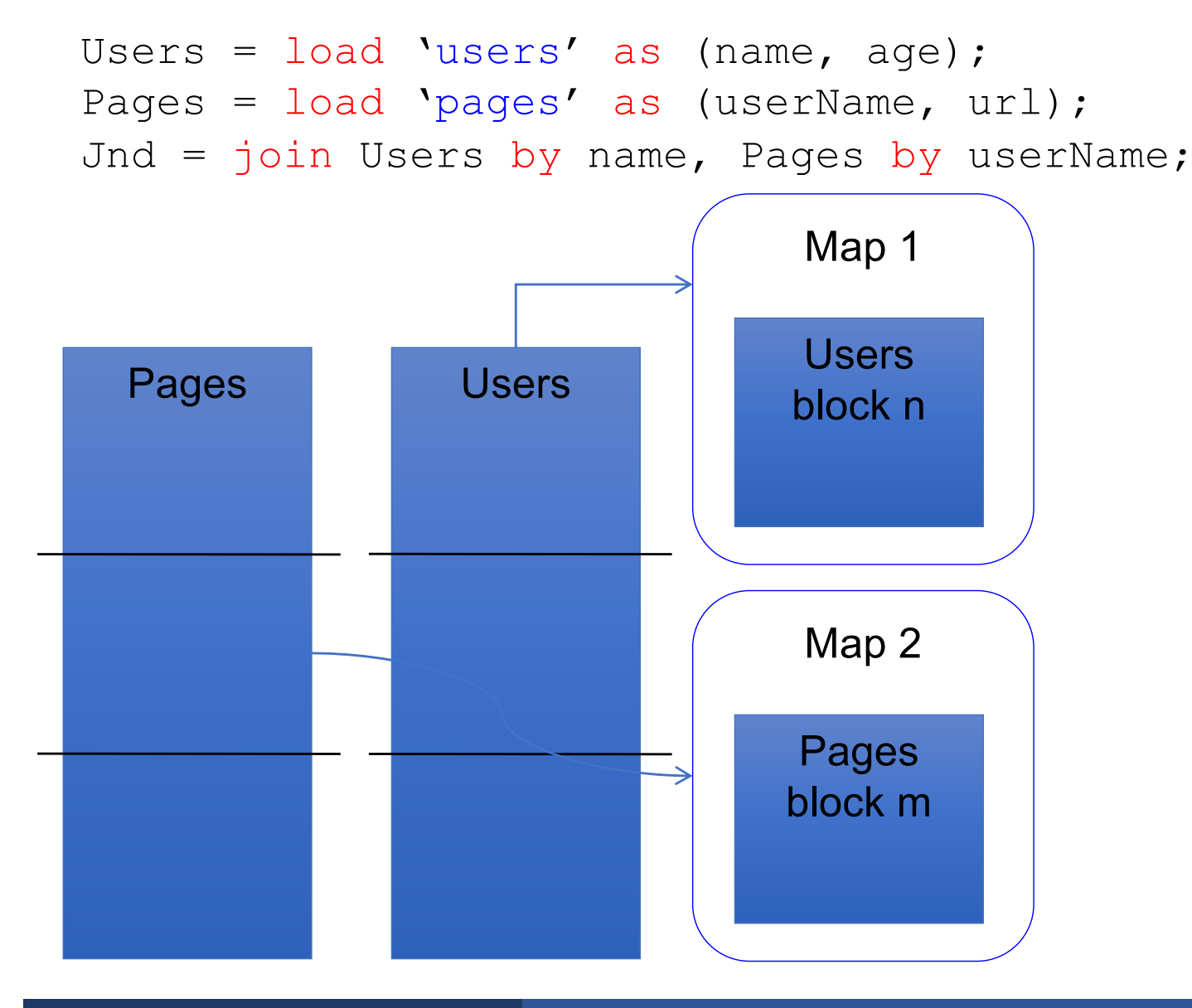

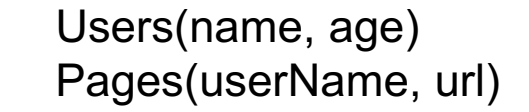

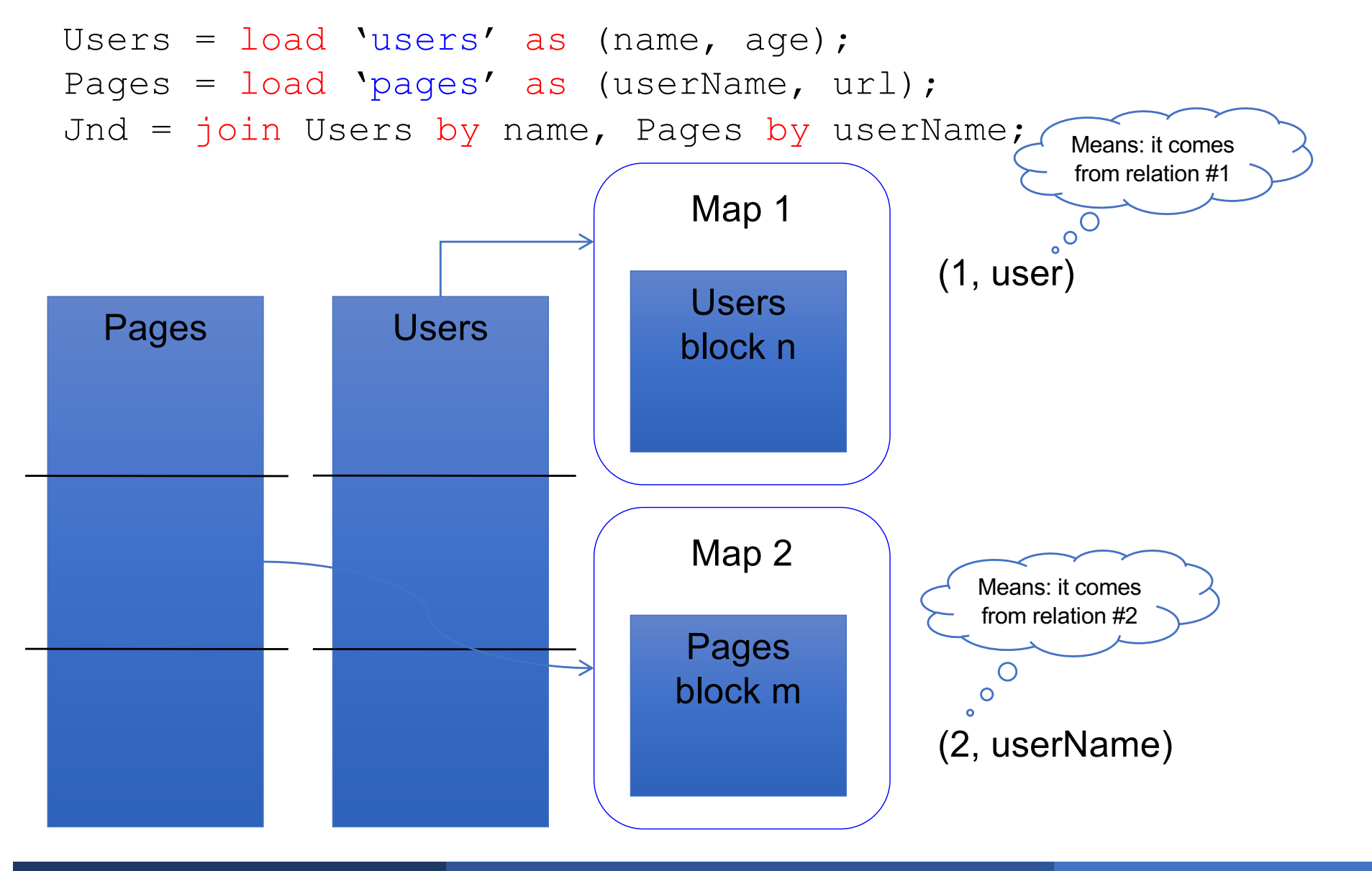

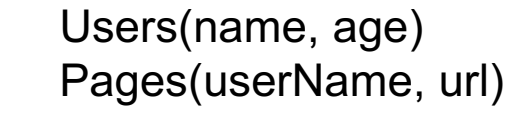

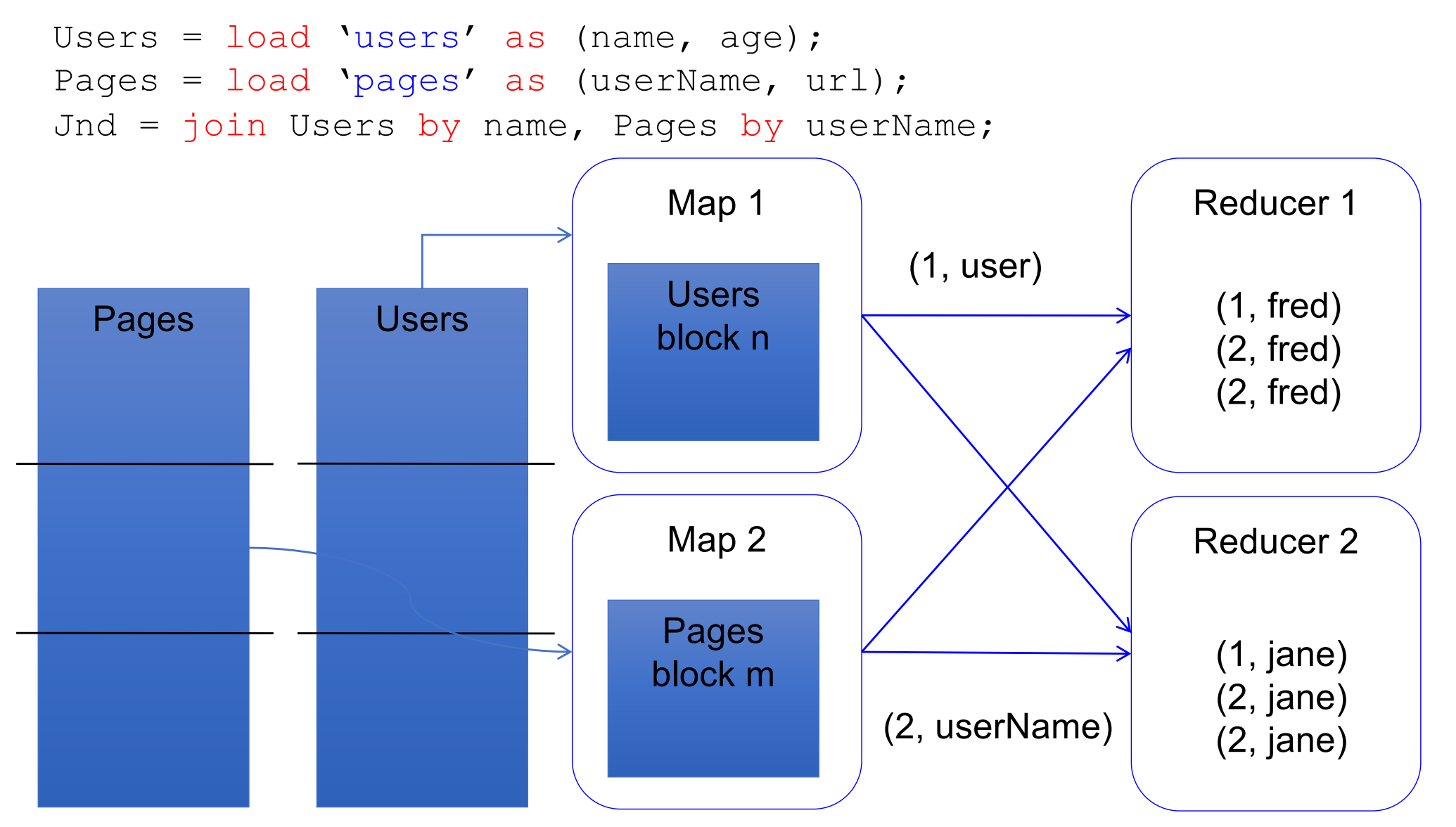

Parallel DBMS

- Relational data model and schema
- Declarative query language: SQL
- Many pre-defined operators: relational algebra
- Can easily combine operators into complex queries
- § Query optimization, indexing, and physical tuning
- Streams data from one operator to the next without blocking
- § **Can do more than just run queries: Data management**
	- Updates and transactions, constraints, security, etc.

*MapReduce: A major step backwards* by David DeWitt

**MapReduce** 

- § Data model is a file with key-value pairs!
- No need to "load data" before processing it
- Easy to write user-defined operators
- Can easily add nodes to the cluster (no need to even restart)
- Uses less memory since processes one key-group at a time
- Intra-query fault-tolerance thanks to results on disk
- § Intermediate results on disk also facilitate scheduling
- Handles adverse conditions: e.g., stragglers
- § **Arguably more scalable… but also needs more nodes!**

*MapReduce: A major step backwards* by David DeWitt